# QGIS Application - Bug report #2965 error message initializing Qgis 1.5.0

2010-08-23 03:37 AM - mazariol -

Status:ClosedPriority:LowAssignee:nobody -Category:Build/Install

Affected QGIS version:

Operating System: Windows

Pull Request or Patch supplied:

Crashes QGIS or corrupts data:

Regression?: No

Resolution: fixed

Copied to github as #: 13025

#### Description

I have just downloaded and straight installed Qgis 1.5, making no changes about installing directories.

When I try to start it by clicking the icon, it report to me such an error:

impossibile trovare il punto di ingresso ?nextNode@QHashData@SAPAUNode@1@PAU21@Z della procedura nella libreria di collegamento dinamico [[QtCore]]4.dll

Sorry, but I preferr not to translate from Italian, in order not to mistake technical terms.

Thanks

#### History

#### #1 - 2010-09-19 07:01 AM - Paolo Cavallini

I guess you are missing some qt library. Could you try again on a clean installation, and check whether the lib is actually present somewhere on your system?

Thanks.

### #2 - 2010-10-19 06:34 AM - Paolo Cavallini

- Resolution set to fixed
- Status changed from Open to Closed

Known issue. Please try again with the new standalone installer, and reopn the ticket if necessary.

# #3 - 2010-11-08 04:41 PM - jalmeida1968 -

- Resolution deleted (fixed)
- Status changed from Closed to Feedback

yes I know: Windows is THE problem...

## #4 - 2010-11-09 12:26 AM - Giovanni Manghi

No, the problem is not Windows nor QGIS, the problem are the applications that do place around copies of the [[QtCore]]?4.dll library.

In Portugal you'll get this error if you install the application "cartão do cidadão", a program that let you use (trough a usb sim card reader) your digital signature.

2024-04-27 1/2

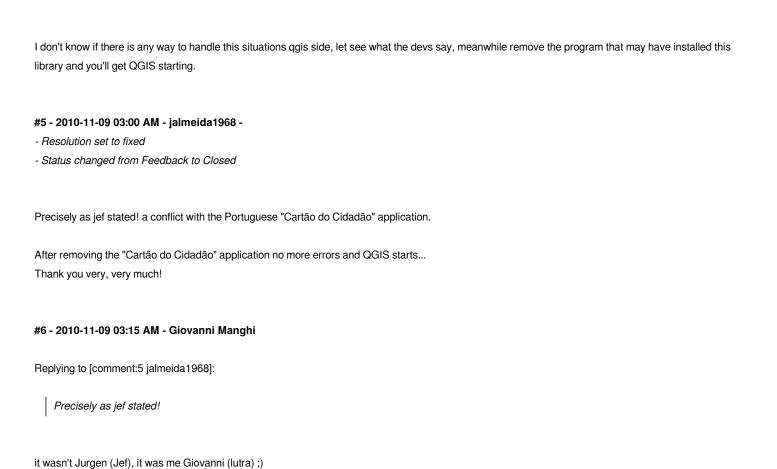

Files

QGIS.pdf 124 KB 2010-11-08 jalmeida1968 -

2024-04-27 2/2